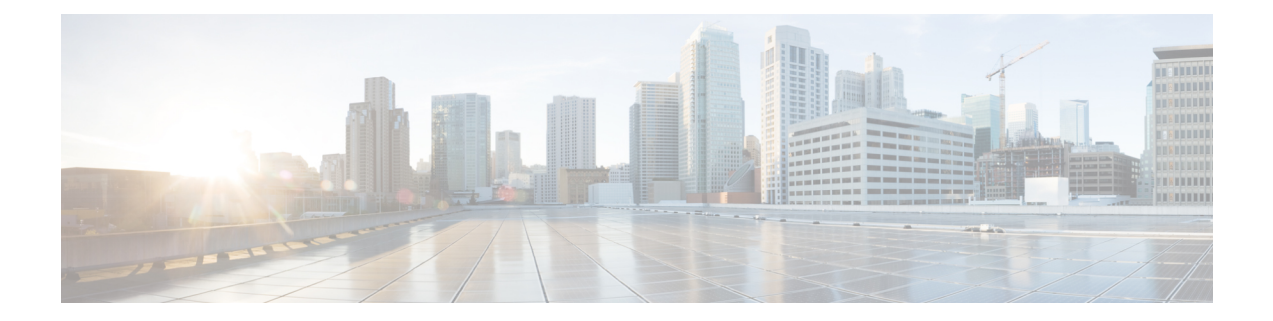

## **New, Changed, and Deprecated Configuration Commands in Cisco Nexus 9000 Release 7.0(3)I7(7)**

- New [Commands,](#page-1-0) on page 2
- Changed [Commands,](#page-2-0) on page 3
- Deprecated [Commands,](#page-3-0) on page 4

## <span id="page-1-0"></span>**New Commands**

The following commands are added in this release.

- [ no ] bfd authentication interop
- clear ip nat statistics
- [ no ] icam monitor interval <interval-hours> { num\_intervals | history } <number-of-intervals>
- $\lceil$  no  $\rceil$  ip pps threshold unicast-forward  $\langle$ size $\rangle$   $\lceil$   $\langle$ logInterval $\rangle$   $\rceil$
- $\lceil$  no  $\rceil$  ipv4  $\leq$  aclname $\geq$
- $\lceil$  no  $\rceil$  ipv6  $\le$ aclname $\ge$
- [ no ] link dfe adaptive-tuning
- $\lceil$  no  $\rceil$  link mac-up timer  $\lceil \cdot \rceil$  mac\_up\_timer\_val>
- [ no ] logging history  $\{ \langle i0 \rangle | \text{ size } i1 \rangle \}$
- [ no ] logging level ngmvpn <level>
- [ no ] mac address-table loop-detect nve port-down
- set inner mpls {  $13$ -type < $13$  type> | label0 lbl <label0 lbl> | label0 ttl <label0 ttl> | label0 sbit <label0\_sbit> | label1\_lbl <label1\_lbl> | label1\_ttl <label1\_ttl> | label1\_sbit <label1\_sbit> | label2\_lbl  $\langle$ label2\_lbl> | label2\_ttl  $\langle$ label2\_ttl> | label2\_sbit  $\langle$ label2\_sbit > | label3\_lbl  $\langle$ label3\_lbl> | label3\_ttl  $\langle$ label3\_ttl> | label3\_sbit  $\langle$ label3\_sbit> | label4\_lbl  $\langle$ label4\_lbl> | label4\_ttl  $\langle$ label4\_ttl> | label4\_sbit  $\langle$ label4 sbit $\rangle$ | label5 lbl  $\langle$ label5 lbl $\rangle$ | label5 ttl  $\langle$ label5 sbit  $\langle$ label5 sbit  $\rangle +$
- set outer mpls { 13-type <13 type> | label0 | lbl <label0 | lbl> | label0 | ttl <label0 | ttl> | label0 | sbit <label0\_sbit> | label1\_lbl <label1\_lbl> | label1\_ttl <label1\_ttl> | label1\_sbit <label1\_sbit> | label2\_lbl  $\langle$ label2\_lbl> | label2\_ttl  $\langle$ label2\_ttl> | label2\_sbit  $\langle$ label2\_sbit > | label3\_lbl  $\langle$ label3\_lbl> | label3\_ttl  $\langle$ label3\_ttl> | label3\_sbit  $\langle$ label3\_sbit> | label4\_lbl  $\langle$ label4\_lbl> | label4\_ttl  $\langle$ label4\_ttl> | label4\_sbit  $\langle$ label4 sbit $\rangle$  | label5 lbl  $\langle$ label5 lbl $\rangle$  | label5 ttl  $\langle$ label5 sbit  $\langle$ label5 sbit  $\rangle +$
- set { outer | inner } mpls { l3-type <l3\_type> | label0\_lbl <label0\_lbl> | label0\_ttl <label0\_ttl> | label0\_sbit  $\langle$ label0\_sbit> | label1\_lbl  $\langle$ label1\_lbl> | label1\_ttl  $\langle$ label1\_ttl> | label1\_sbit  $\langle$ label1\_sbit > | label2\_lbl  $\langle$ label2\_lbl> | label2\_ttl  $\langle$ label2\_ttl> | label2\_sbit  $\langle$ label2\_sbit > | label3\_lbl  $\langle$ label3\_lbl> | label3\_ttl  $\langle$ label3\_ttl> | label3\_sbit  $\langle$ label3\_sbit> | label4\_lbl  $\langle$ label4\_lbl> | label4\_ttl  $\langle$ label4\_ttl> | label4\_sbit  $\langle$ label4 sbit> | label5 lbl  $\langle$ label5 lbl> | label5 ttl  $\langle$ label5 sbit  $\langle$ label5 sbit > } +
- [ no ] snmp-server drop { unknown-user | unknown-engine-id }

## <span id="page-2-0"></span>**Changed Commands**

The following commands are changed in this release.

- OLD:  $\lceil$  no  $\rceil$  icam monitor entries acl module  $\leq$  module  $\geq$  inst $\leq$  inst $\geq$
- NEW:  $\lceil$  no  $\rceil$  icam monitor entries acl  $\lceil$  module  $\leq$  module  $\lceil$  inst $\leq$  inst $\leq$   $\rceil$   $\rceil$
- OLD:  $\lceil$  no  $\rceil$  icam monitor resource  $\lceil$  acl tcam  $\rceil$  fib tcam  $\rceil$  module  $\leq$  module  $\geq$  inst  $\leq$  inst
- NEW:  $\lceil$  no  $\rceil$  icam monitor resource  $\{$  acl\_tcam  $\rceil$  acl-tcam  $\rceil$  fib-tcam  $\rceil$   $\{$  module  $\leq$  module  $\leq$   $\lceil$  $inst$  <inst >  $]$ ]
- OLD: [ no ] icam monitor scale { { threshold info <ithres> warning <wthres> critical <cthres> } | { { { l2-switching { mac-addresses | mst-instances | mst-vports | rpvst-vports | rpvst-vlans | total-vlans-x-ports | vlans } } | { multicast-routing { multicast-routes | igmp-groups | pim-neighbors | outgoing-interfaces } } | { unicast-routing { bfd-sessions | eigrp-routes | ipv4-arp | ipv4-host-routes | ipv6-host-routes | ipv4-isis-routes | ospf-nbr | ospf-lsa | ospf-area | ospf-vrf | ospf-passive-intf } } | { vxlan { test } } } limit  $\langle$ nlimit $\rangle$  } }
- NEW:  $\lceil$  no  $\rceil$  icam monitor scale  $\{ \}$  threshold info  $\lt$ ithres $>$  warning  $\lt$ wthres $\gt$  critical  $\lt$ cthres $\gt$   $\}$   $\{ \}$ l2-switching { mac-addresses | mst-instances | mst-vports | rpvst-vports | rpvst-vlans | total-vlans-x-ports | vlans | infra { mac } | stp { mst-instance | mst-vport | rpvst-vport | rpvst-vlan | isolated-portvlan } | vlan  $\{$  vlan-count  $\}$   $\}$   $\{$   $\}$  multicast-routing  $\{$  multicast-routes  $\|$  igmp-groups  $\|$  pim-neighbors  $\|$ outgoing-interfaces | routing-forwarding { route-v4 | route-v6 | outgoing-interface } | igmp { group } | pim { neighbor } } } | { unicast-routing { bfd-sessions | eigrp-routes | ipv4-arp | ipv4-host-routes | ipv6-host-routes | ipv4-isis-routes | ospf-nbr | ospf-lsa | ospf-area | ospf-vrf | ospf-passive-intf | bfd { session  $\{ | \log \}$  neighbor  $\{ | \text{eigrp } \}$  route  $| \text{neighbor } \}$  hsrp  $\{ \text{mac } \}$  arp  $\{ \text{arp } \{ \text{arp-count } \}$  ipv6-nd  $\{ \text{arp } \}$ nd-count } | routing { host-route-v4 | host-route-v6 | lpm-route-v4 | lpm-route-v6 } | isis { adjacency | bfd-session | route } | ospf { neighbor | lsa | area } | vrf { vrf-count } | vrrp { grp-per-intf } | pbr { seq-per-policy | nh-per-policy | ace-v4 | ace-v6 | ace-v4v6 | intf } | vrrp3 { grp-per-intf | grp-dft-timer | grp-relax-timer | path-dft-timer | grp-and-path } } } | { vxlan { igmp { vlan | vtep | underlay-mcast-group } | fl { vni | underlay-mcast-group | total-mac | vtep | ir-peer | ir-vni | ir-mac | vlan-mapping-under-intf | vlan-mapping-in-switch | static-mac-to-vtep | vlan-logical-port-vp | vlan-per-fex-port | vni-for-vpc-gw | igmp-group } | bgp { vni | svi | vrf | underlay-mcast-group | vtep | mac | host-route-v4 | host-route-v6 | overlay-lpm-route-v4 | overlay-lpm-route-v6 | vlan-logical-port-vp | vlan-per-fex-port | igmp-group } | bgp-ir { vni | svi | vrf | vtep | mac | host-route-v4 | host-route-v6 | overlay-lpm-route-v4 | overlay-lpm-route-v6 | vlan-logical-port-vp | vlan-per-fex-port | igmp-group } } } } limit <nlimit> } }

## <span id="page-3-0"></span>**Deprecated Commands**

The following commands are removed in this release.

- [ no ] feature plb
- [ no ] icam monitor interval <interval-hours> num\_intervals <number-of-intervals>
- $\cdot$  [ no ] { ipv4 | ipv6 } <aclname>